# **BAGAN ALUR VALIDASI PRAPROPOSAL**

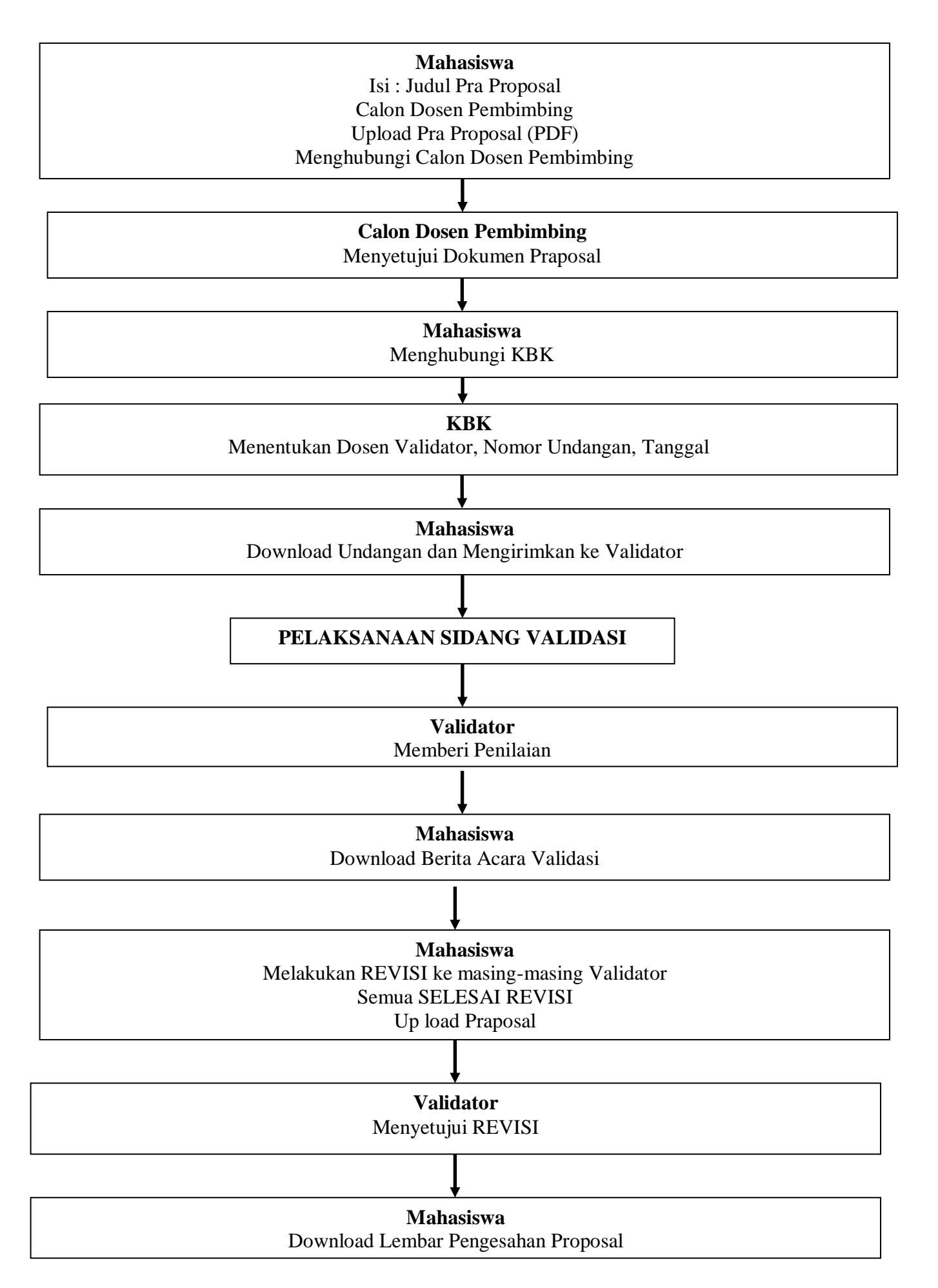

# **BAGAN ALUR SKRIPSI**

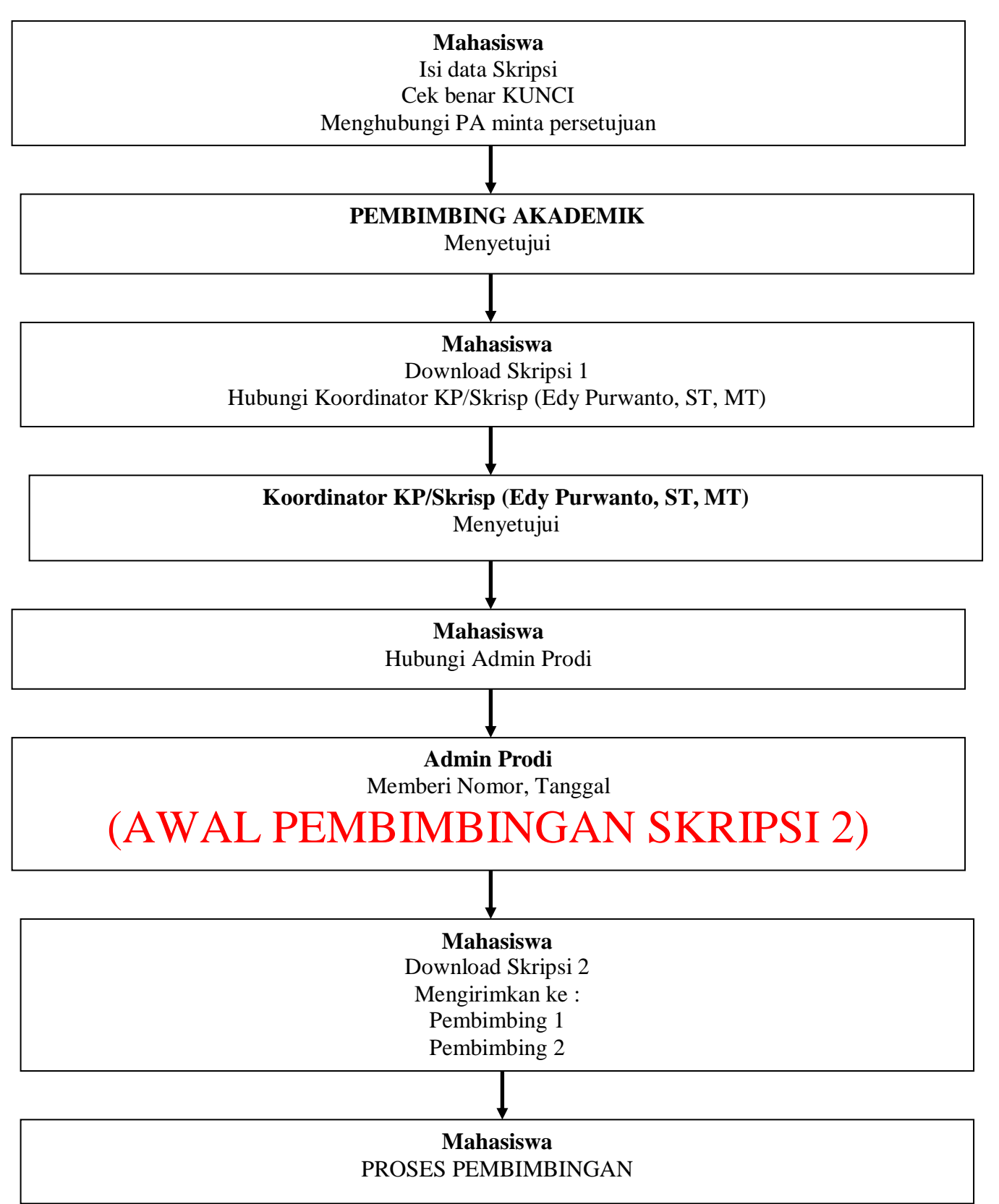

# **BAGAN PELAKSANAAN SEMINAR HASIL**

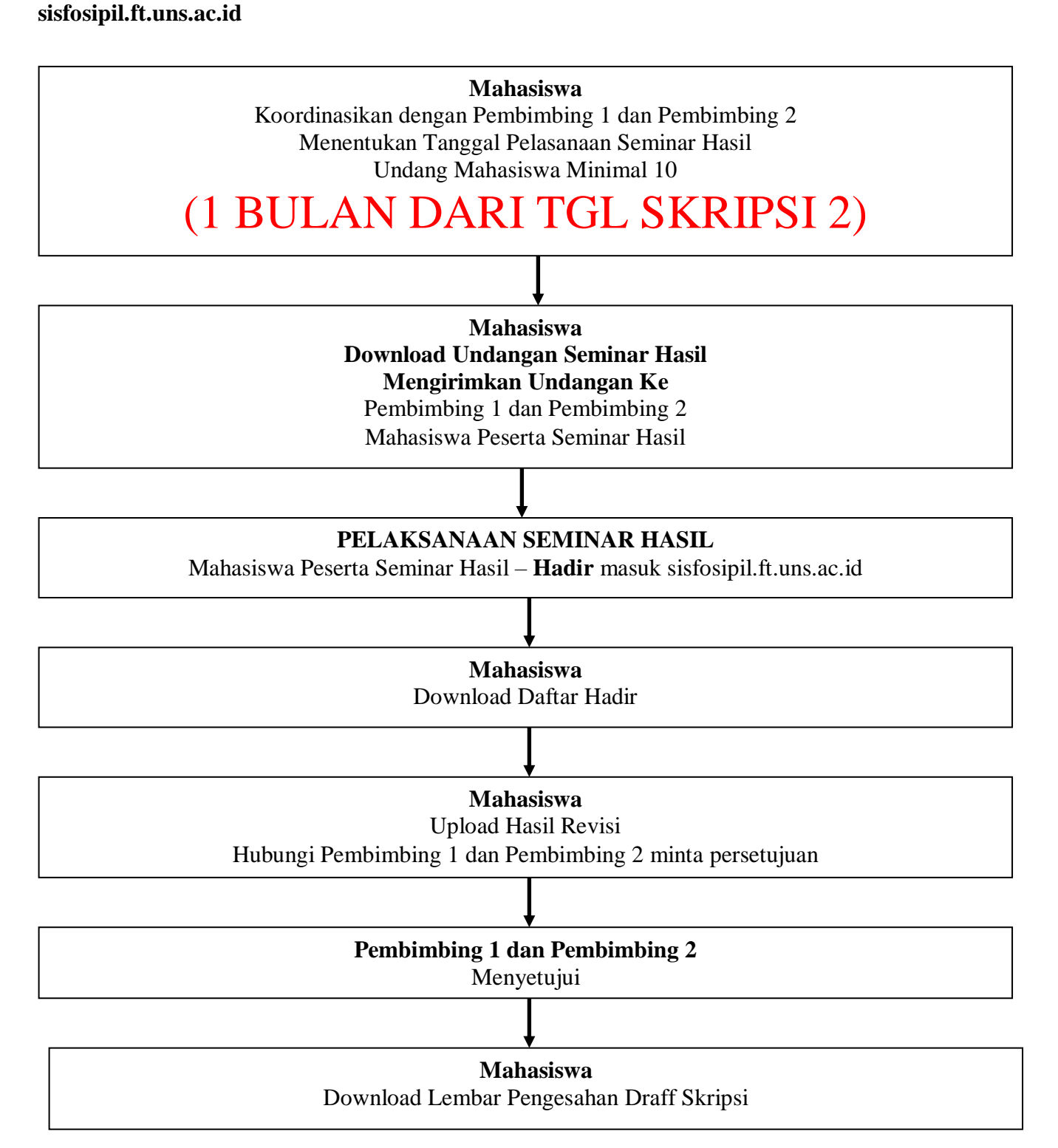

## **BAGAN PENDADARAN**

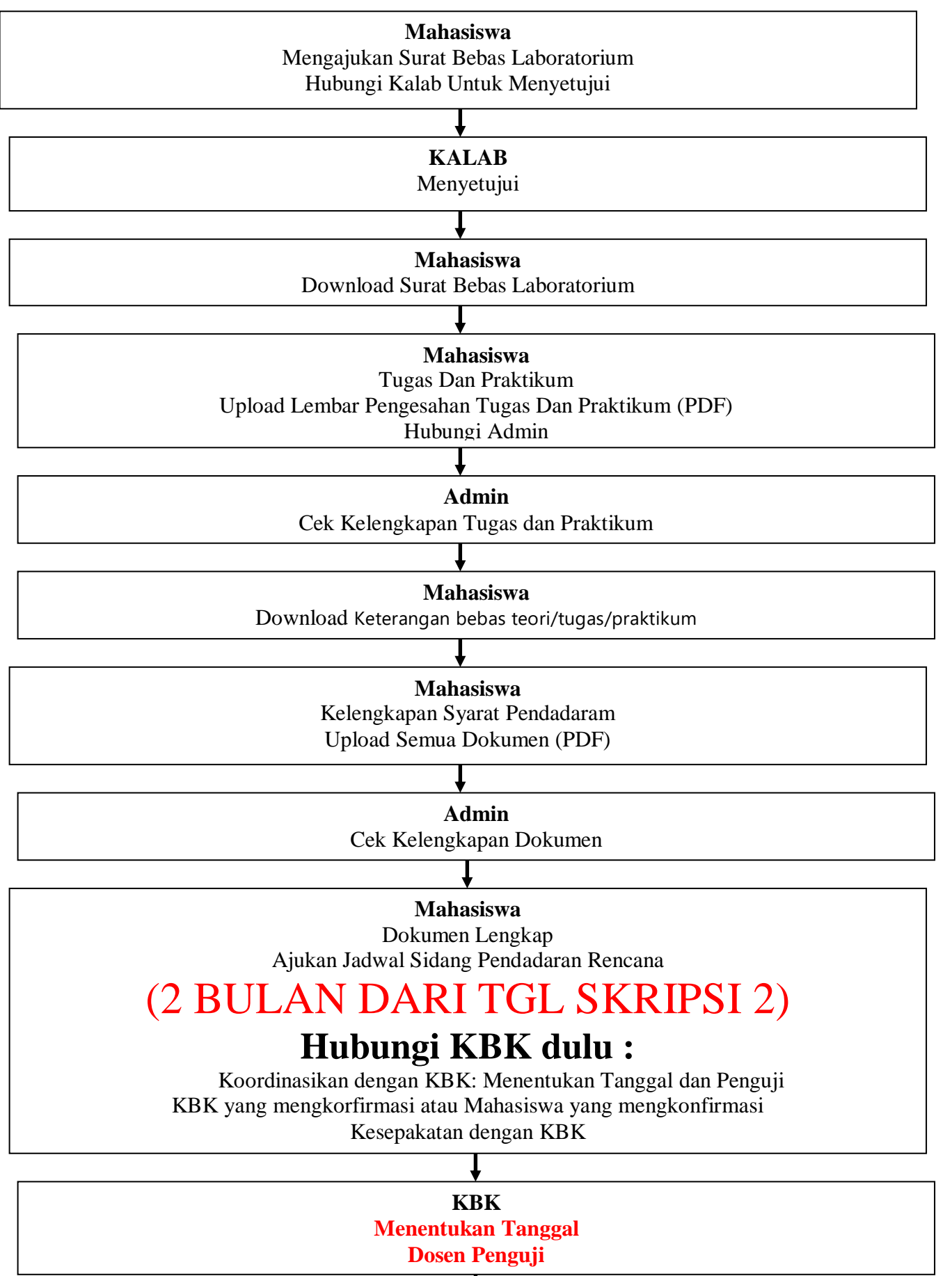

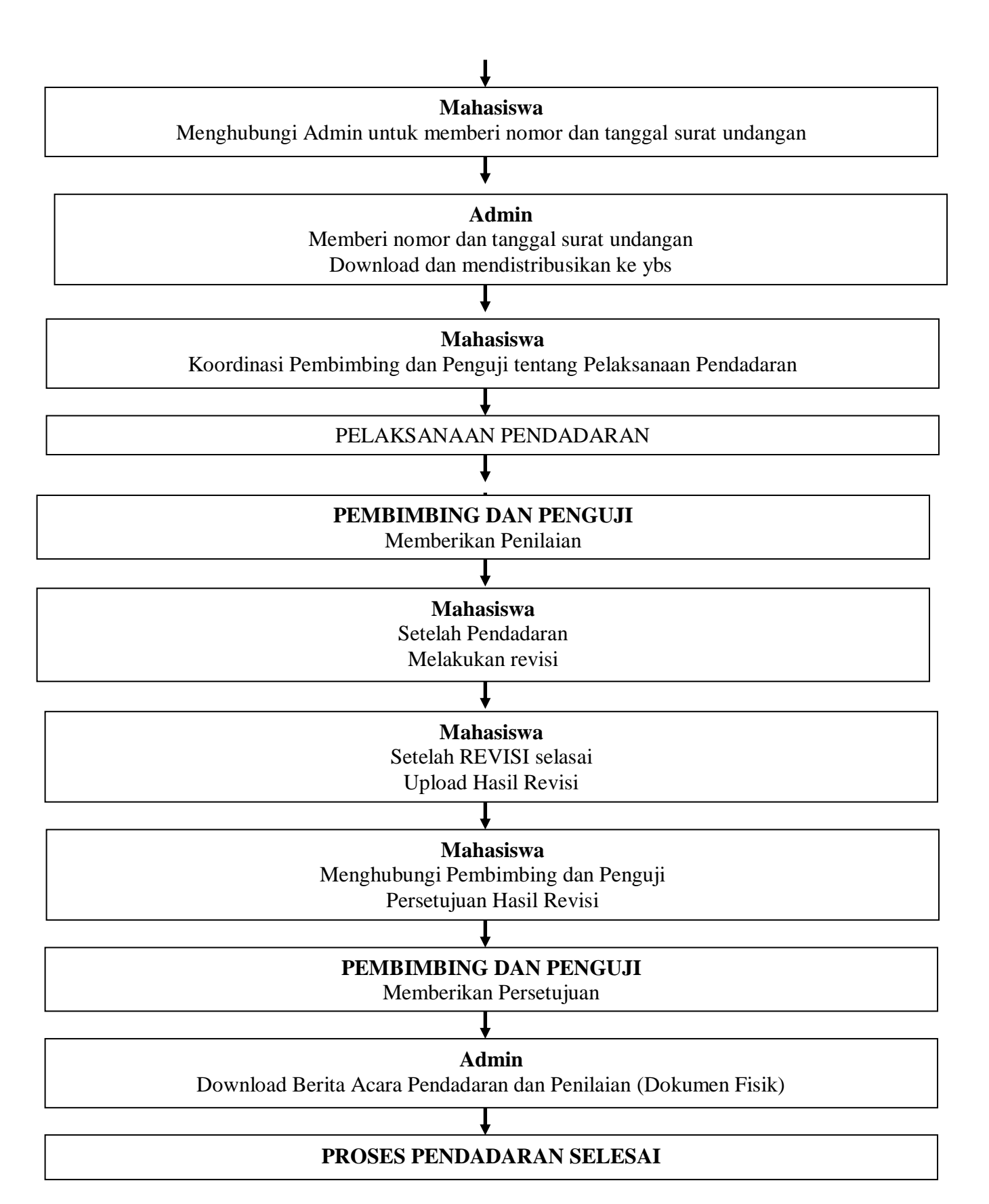

### **BAGAN VERIFIKASI KELULUSAN PRODI**

![](_page_5_Figure_2.jpeg)

## **BAGAN KELULUSAN DI PRODI**

Diluar SISFO

![](_page_6_Figure_2.jpeg)